## המשך שאלה פתוחה 1

תשובות לסעיפים 1.1, 1.5 :

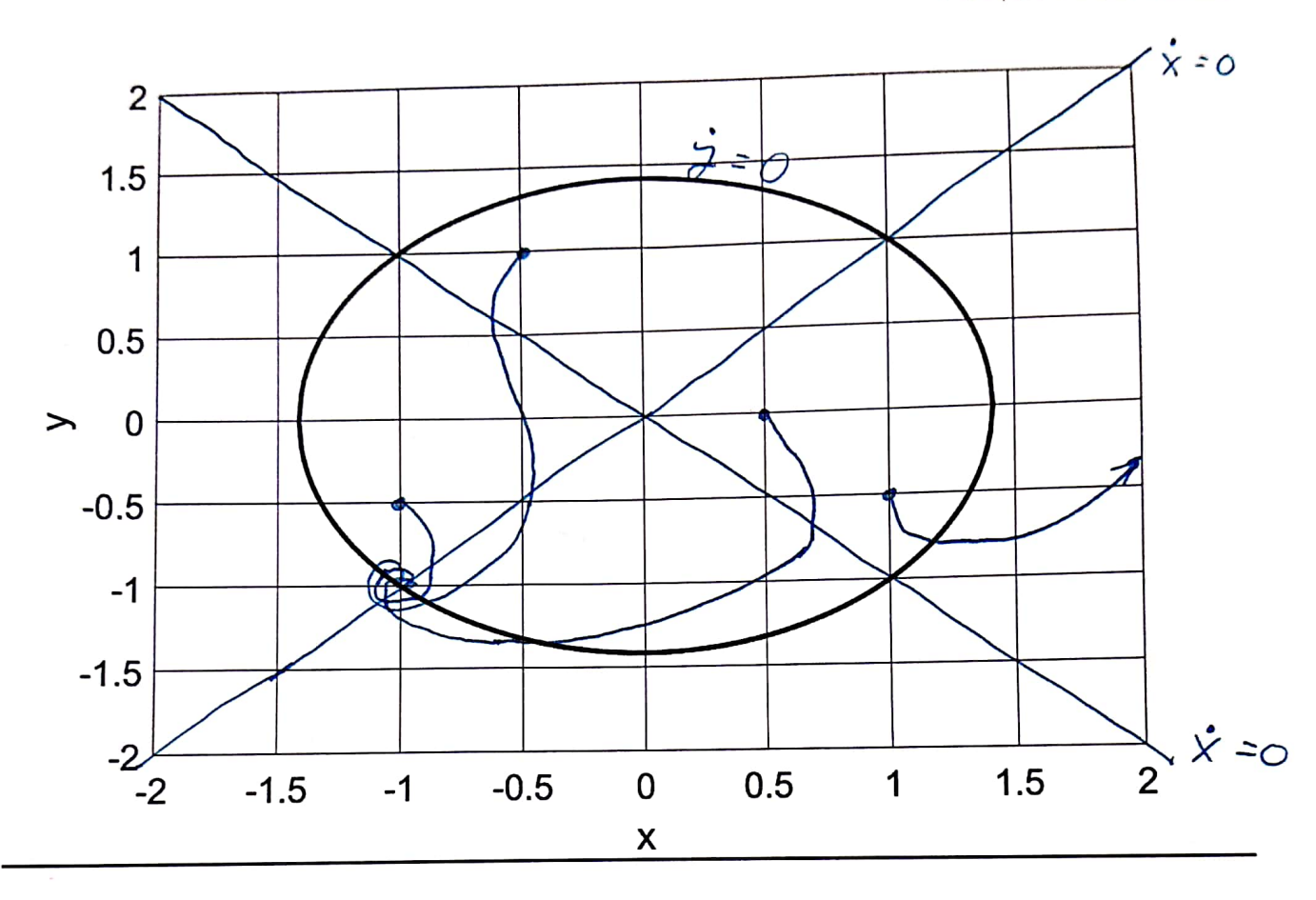

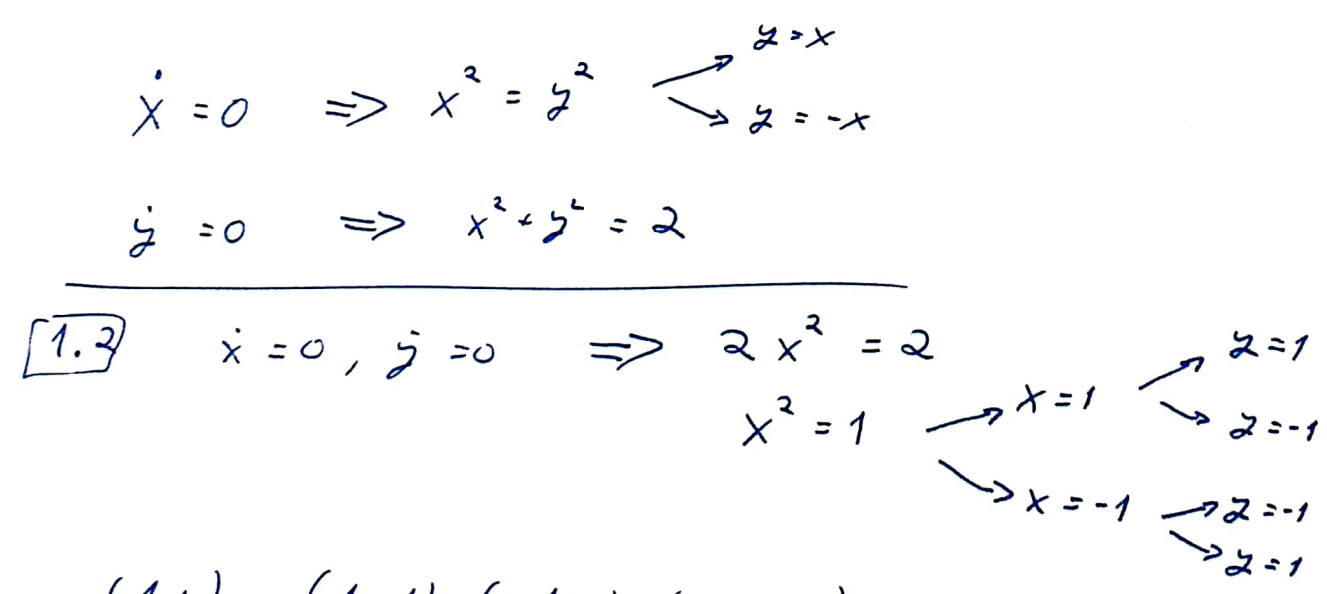

 $(1,1)$ ,  $(1,-1)$ ,  $(-1,1)$ ,  $(-1,-1)$ 

13

## **Scanned by CamScanner**

המשך שאלה פתוחה 1

 $\int K^{1/2}$  $\left(\overline{1,3}\right)$  $\begin{pmatrix} 2x & -2y \\ 2x & 2y \end{pmatrix}$  $\frac{1}{2}(-1,-1)$  221722  $\begin{pmatrix} -2 & 2 \\ 2 & -2 \end{pmatrix}$  $\Delta = 8$   $\approx$   $= -4$  $2 = \frac{1}{2} - 4 + \sqrt{16-32}$  =  $-2 + 2i$   $\approx 2i$  $\therefore$  (1,-1)  $\Rightarrow$  3217) (1.4)  $\begin{pmatrix} 2 & 2 \\ 2 & -2 \end{pmatrix}$ 

 $\lambda = \frac{1}{2} \left[ 0 \pm \sqrt{32} \right] = \pm 2\sqrt{2}$  $6316$ 

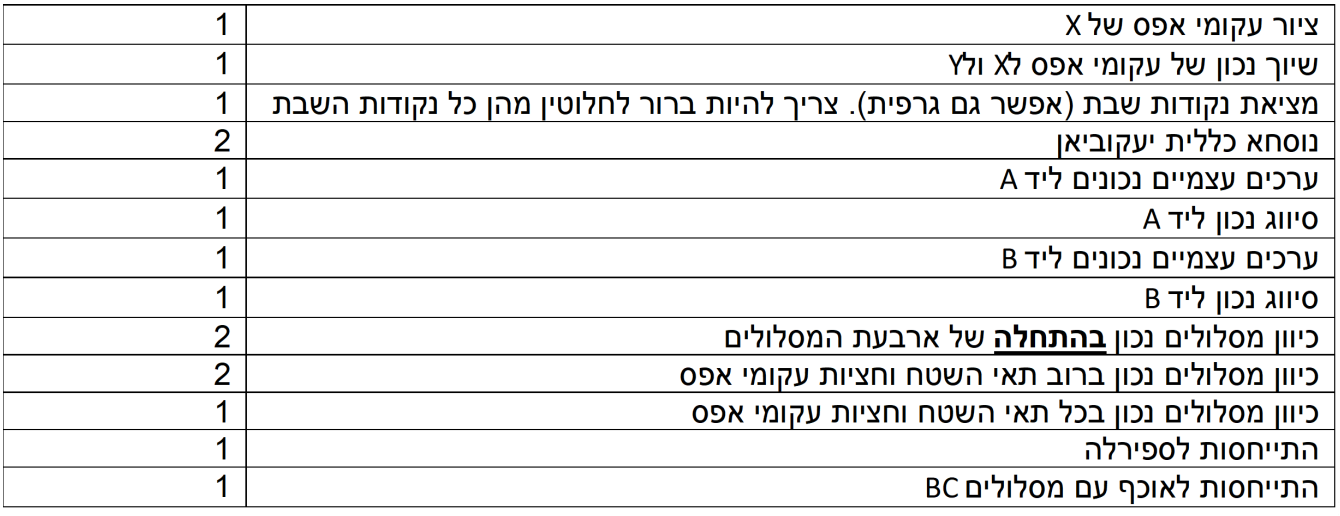

## **2 nning mans** <sub>נתונה</sub> מערכת דינמית:

$$
\frac{dx}{dt} = f(x) + u(t)
$$

$$
x(0) = 0
$$

כאשר הקלט נתון בגרף:

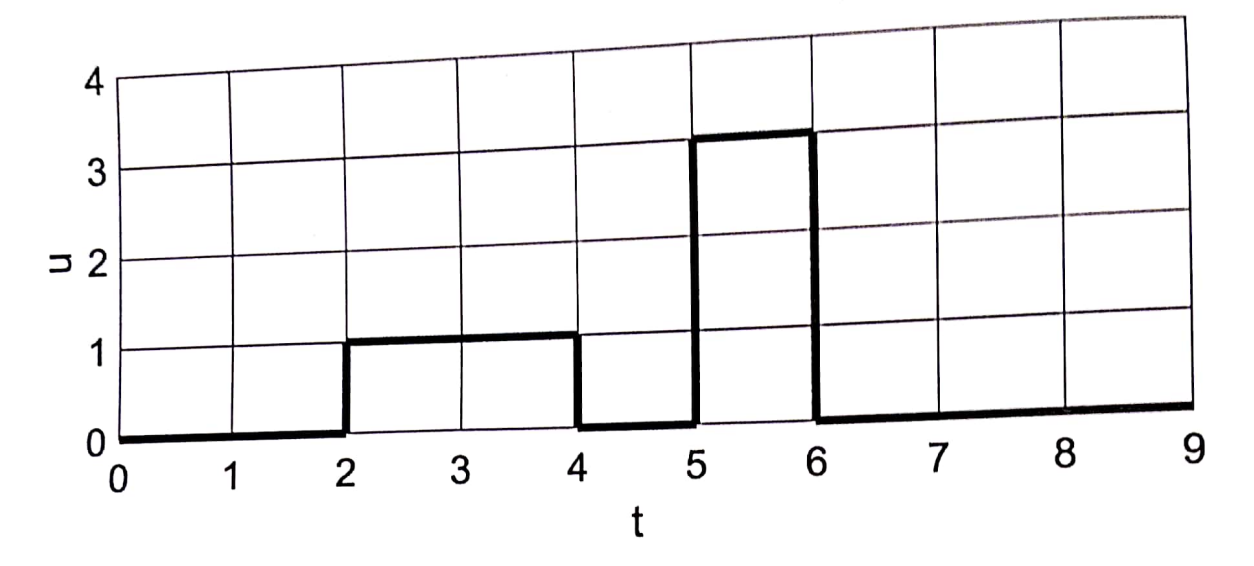

 $f(x) = -x$  נתון כי 2.1

(מקום לחישוב בעמוד הבא)  $x(4)$ ,  $x(5)$  תא

 $x(t)$  ציירו בקירוב את

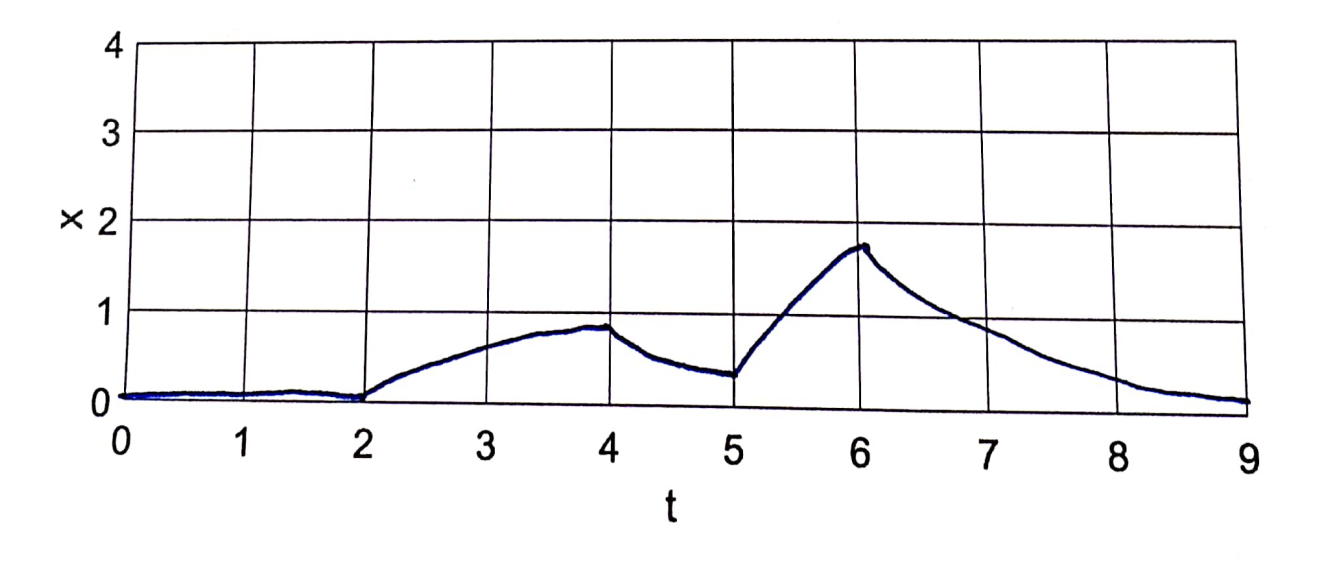

 $2.2$ 

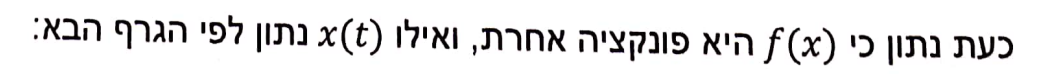

Scanned by CamScanner

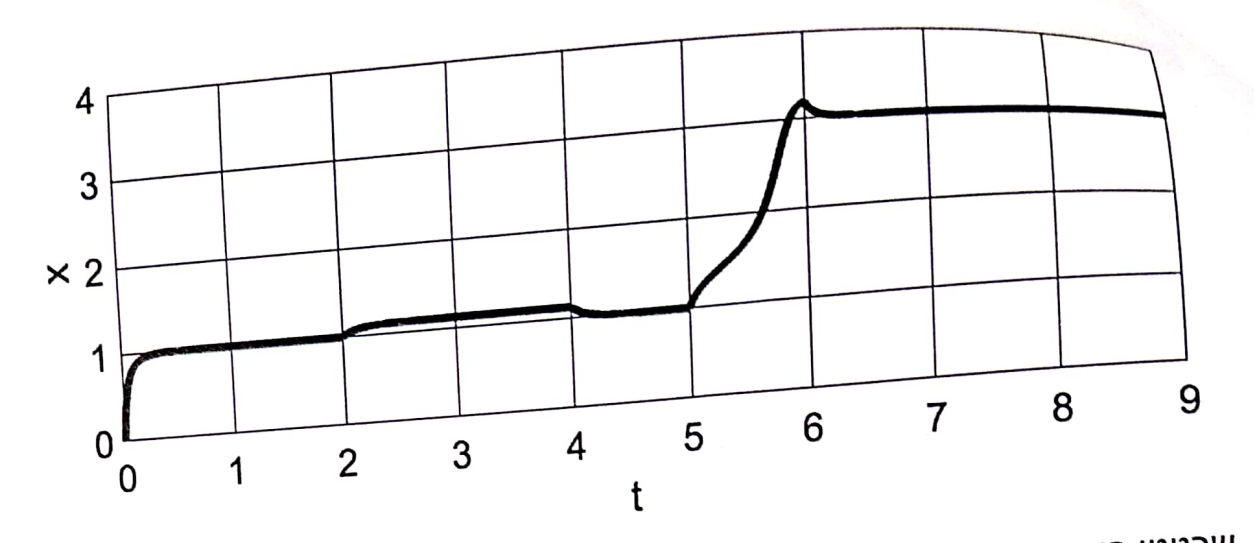

 $\alpha(t)$ שרטטו פונקציה אפשרית  $f(x)$  שיכולה להסביר את הגרף של  $\chi(t)$ 

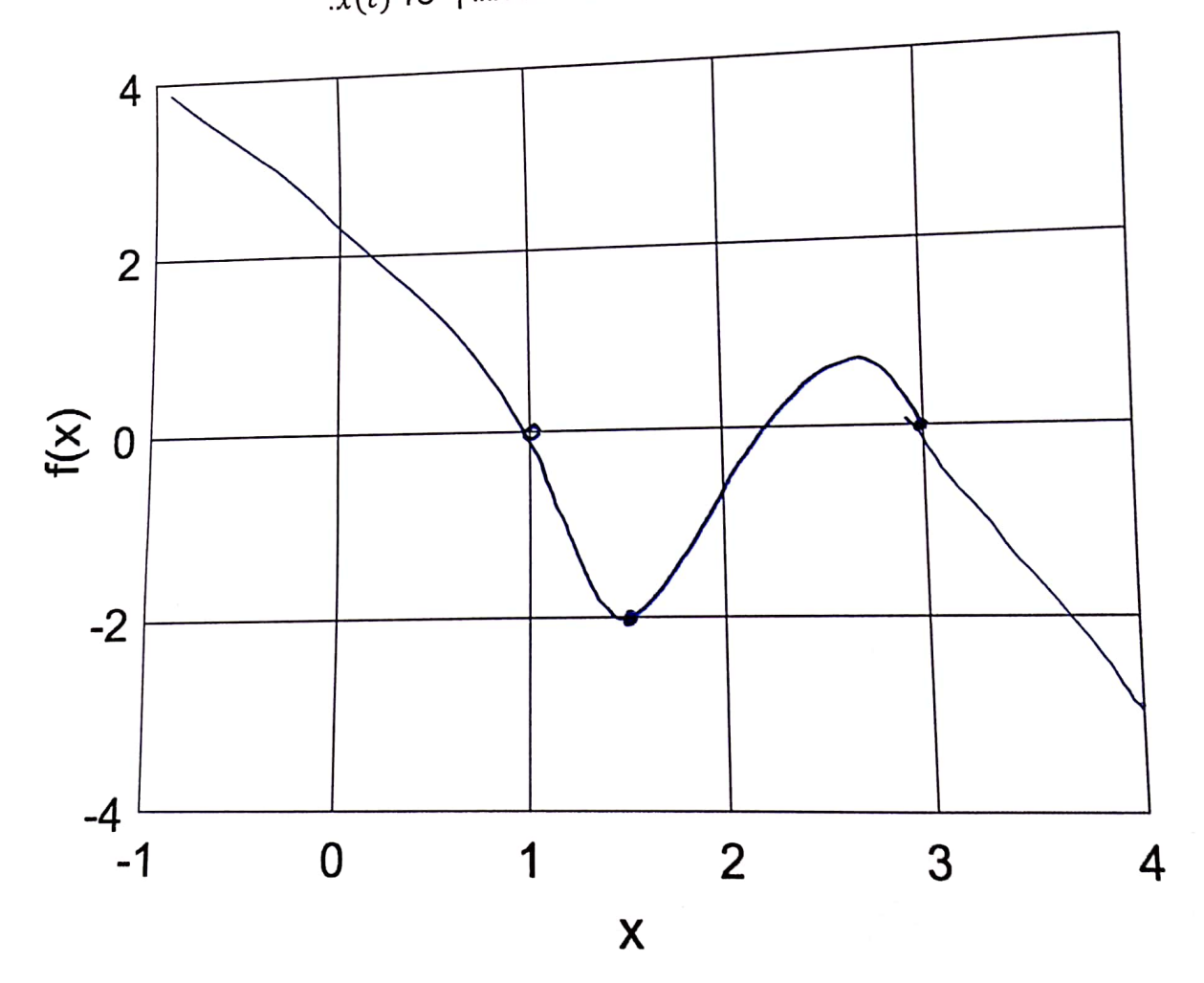

Scanned by CamScanner

<u>המשך שאלה פתוחה 2</u>

 $\hat{x} = -x + u(t)$  $\sqrt{2\sqrt{2}}$  $X(0) = 0$  $1227$  $X(2) = 0$  $1.72$   $2.7$  $X(4) = 1 - e^{-2} \approx 0.86$  $T = 1$   $P^{\alpha\beta}$   $U = 0$ 

 $X(S) = X(4) e^{-1} \approx 0.32$ 

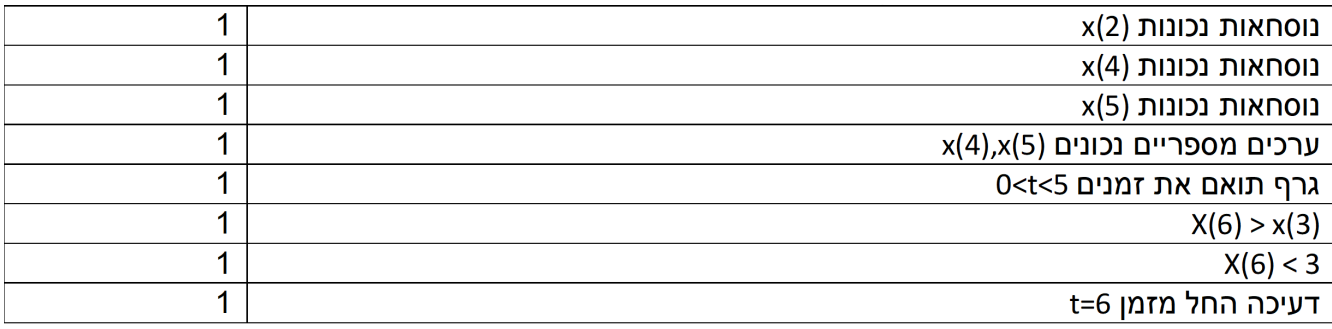

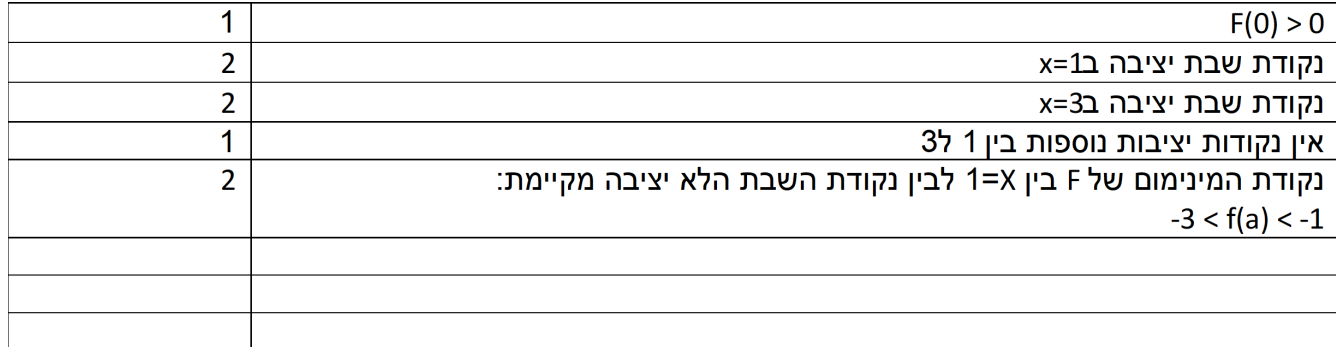